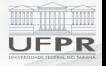

# <span id="page-0-0"></span>Teste para a correlação

#### Prof. Walmes Marques Zeviani

Departamento de Estatística Universidade Federal do Paraná

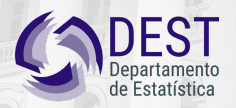

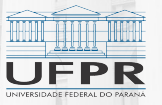

#### Conteúdo

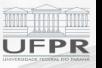

#### **Neste vídeo**

- **Associação vs causalidade.**
- $\blacktriangleright$  Teste de correlação de Pearson.

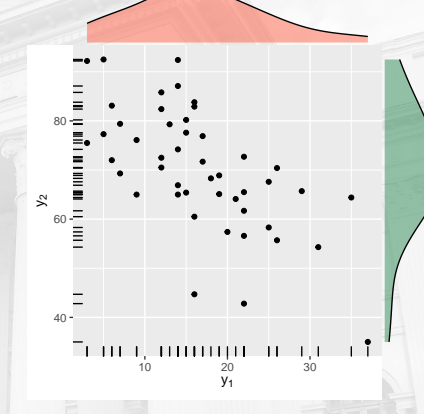

Figura 1. Diagrama de dispersão entre um par de variáveis.

#### Testes de correlação

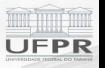

- <sup>I</sup> Visam determinar a **existência de associação** entre duas ou mais variáveis.
- <sup>I</sup> Para **um par** de variáveis **qualitativas** (ou categóricas), pode-se usar o teste de qui-quadrado para independência.
- <sup>I</sup> Para **um par** de variáveis **quantitativas** pode-se usar o teste de correlação de Pearson.
- As suposições precisam ser atendidas.
- **Associação não implica causalidade.**

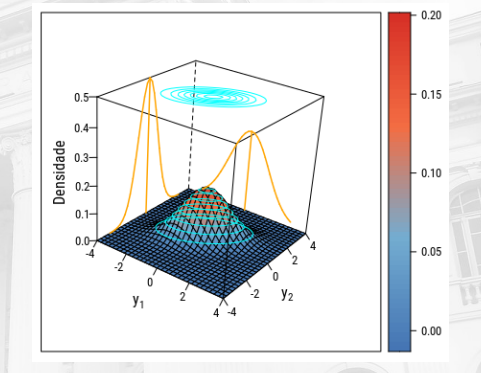

Figura 2. Exemplo da função de densidade conjunta de duas variáveis aleatórias contínuas.

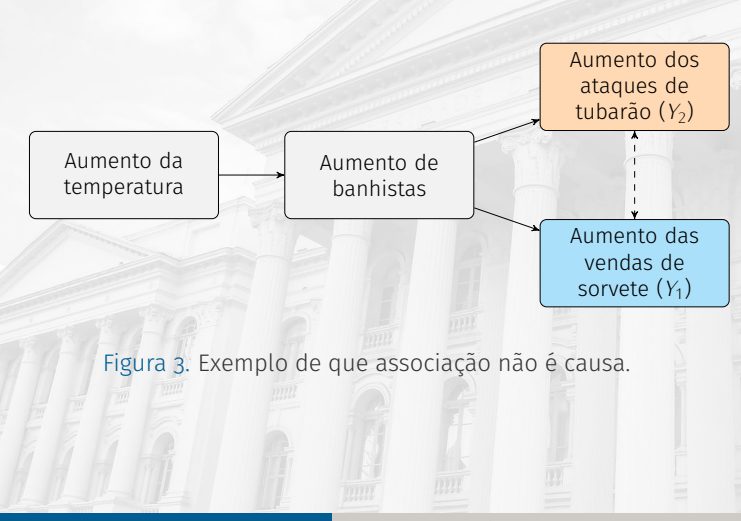

#### Associação não implica causalidade

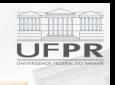

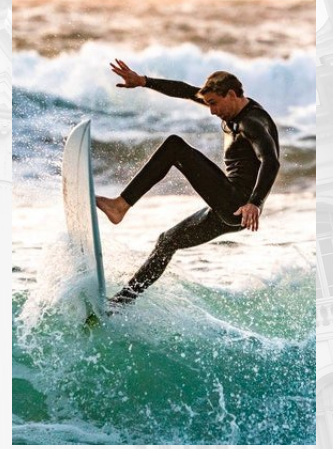

Figura 4. Foto de Guy Kawasaki no Pexels.

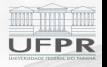

# <span id="page-4-0"></span>**[Teste de Correlação de Pearson](#page-4-0)**

## Motivação

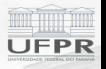

- $\blacktriangleright$  É usado para determinar se existe relação linear entre v.a. quantitativas.
- $\blacktriangleright$  Assume que

$$
\begin{bmatrix} Y_1 \\ Y_2 \end{bmatrix} \sim N_2 \left( \begin{bmatrix} \mu_1 \\ \mu_2 \end{bmatrix}, \begin{bmatrix} \sigma_1^2 & \rho \sigma_1 \sigma_2 \\ \rho \sigma_1 \sigma_2 & \sigma_2^2 \end{bmatrix} \right).
$$

- Isto é, que  $Y_1$  e  $Y_2$  tenham distribuição Normal Bivariada.
- ▶ O teste é para o parâmetro de correlação *<sup>ρ</sup>*: *<sup>−</sup>*<sup>1</sup> *< ρ <* <sup>1</sup>.
- $\triangleright$  Quando  $\rho = 0$ , as variáveis  $Y_1$  e  $Y_2$  são independentes.

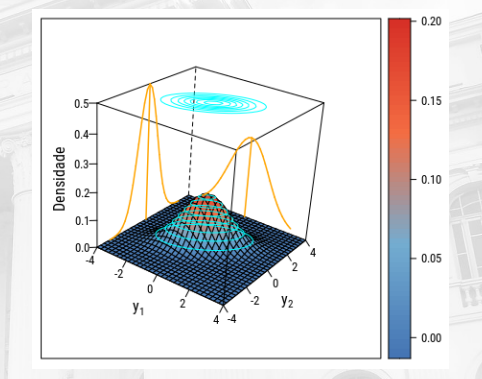

Figura 5. Exemplo da função de densidade conjunta de duas variáveis aleatórias contínuas.

#### Exemplos de grau de correlação

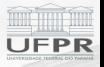

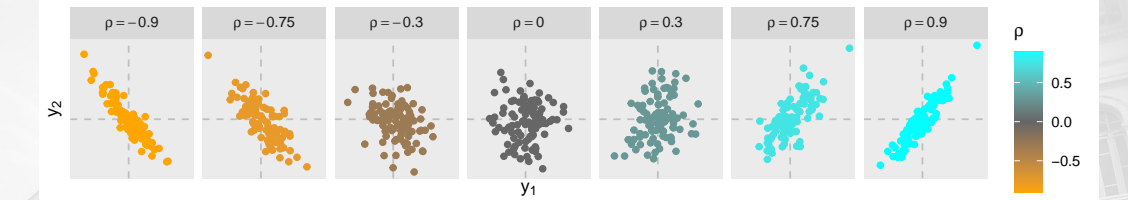

Figura 6. Correlação entre duas variáveis quantitativas.

#### Covariância e correlação

 $\triangleright$  A **covariância** amostral entre duas variáveis  $Y_1$  e  $Y_2$  é

$$
Cov(y_1, y_2) = \frac{1}{n-1} \sum_{i=1}^n (y_{1i} - \overline{y}_1) \cdot (y_{2i} - \overline{y}_2).
$$

 $\triangleright$  A **correlação** amostral entre duas variáveis  $Y_1$  e  $Y_2$  é

$$
r = \frac{\sum_{i=1}^{n} (y_{1i} - \overline{y}_1) \cdot (y_{2i} - \overline{y}_2)}{\sqrt{\sum_{i=1}^{n} (y_{1i} - \overline{y}_1)^2} \cdot \sqrt{\sum_{i=1}^{n} (y_{2i} - \overline{y}_2)^2}} = \frac{\text{Cov}(y_1, y_2)}{\sqrt{\mathsf{V}(y_1) \cdot \mathsf{V}(y_2)}}
$$

- ▶ Quando *r* > 0, então existe uma associação (linear) **positiva**.
- <sup>I</sup> Quando *r <* <sup>0</sup>, então existe uma associação (linear) **negativa**.
- $\blacktriangleright$  Quando  $r = 0$ , então **não existe** uma associação (linear).

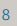

*.*

#### Interpretação gráfica

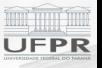

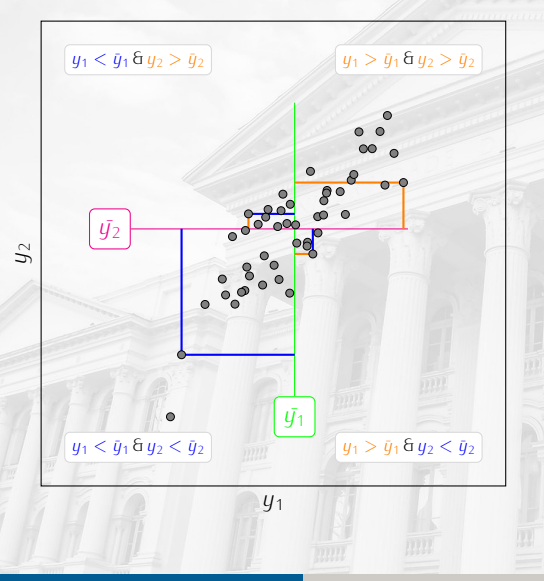

O coeficiente de correlação é

$$
r=\frac{\sum_{i=1}^n(y_{1i}-\overline{y}_1)\cdot(y_{2i}-\overline{y}_2)}{\sqrt{\sum_{i=1}^n(y_{1i}-\overline{y}_1)^2}\cdot\sqrt{\sum_{i=1}^n(y_{2i}-\overline{y}_2)^2}}.
$$

Figura 7. A interpretação do coeficiente de correlação de Pearson.

#### O teste de correlação de Pearson

<sup>I</sup> Sejam as **hipóteses** nula e alternativa

$$
H_0: \rho = 0.
$$
  
\n
$$
H_a: \rho \neq 0 \quad \text{ou} \quad H_a: \rho < 0 \quad \text{ou} \quad H_a: \rho > 0.
$$

<sup>I</sup> A **estatística de teste** é

$$
t = \frac{r\sqrt{n-2}}{\sqrt{1-r^2}} \stackrel{\text{aprox}}{\sim} t_{n-2}
$$
apenas quando  $H_0: \rho = 0$ .

**► Rejeita-se a hipótese nula** *H***<sub>0</sub> ao nível de significância** *α* **se** 

abs(*t*) *> tα/*<sup>2</sup> quando o teste é bilaleral  $a$ <sub>*a*</sub> quando o teste é unilateral,

em que *<sup>t</sup>α/*<sup>2</sup> <sup>e</sup> *<sup>t</sup><sup>α</sup>* são os **quantis superiores** da distribuição *<sup>t</sup>*-Student com (*<sup>n</sup> <sup>−</sup>* 2) graus de liberdade.

#### Exercício: comprimento radicular e produtividade

- ▶ Pesquisadores acreditam que, em regiões de falta de chuva, a produtividade do milho está relacionada ao comprimento das suas raízes.
- Aplique o teste de correlação para a hipótese *<sup>H</sup>*<sup>0</sup> : *<sup>ρ</sup>* = 0 ao nível de <sup>10</sup>% de significância. Os dados estão na tabela a seguir.

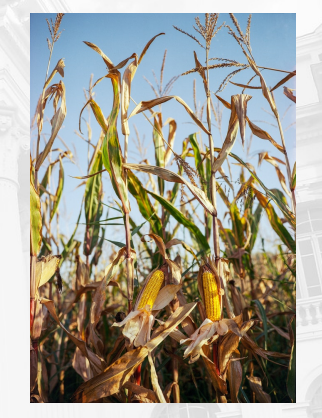

Figura 8. Foto de Balázs Benjamin no Pexels.

## Exercício (cont.)

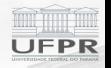

Tabela 1. Valores de produtividade e comprimento de raízes de plantas de milho.

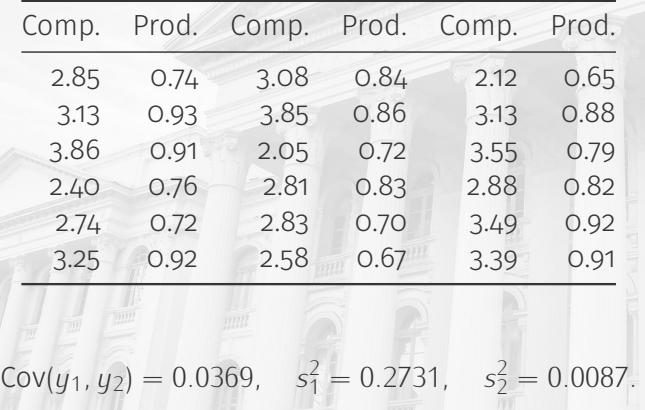

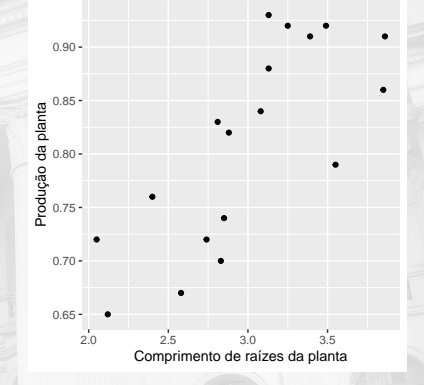

Figura 9. Diagrama de dispersão entre comprimento de raízes (*y*1) e produção ( $y_2$ ).

#### Solução

Será considerada como hipótese alternativa *<sup>H</sup><sup>a</sup>* : *<sup>ρ</sup> <sup>6</sup>*= 0. A correlação é obtida por

> $r = \frac{0.0369}{\sqrt{0.2731 \cdot 0}}$ 0*.*2731 *·* 0*.*0087 = 0*.*7555*,*

que indica uma associação positiva entre as variáveis.

A estatística do teste, por sua vez, é

$$
t = \frac{0.7555\sqrt{18 - 2}}{\sqrt{1 - 0.7555^2}} = 4.6127.
$$

O quantil da *<sup>t</sup>*-Student, que delimita a região de rejeição, é *<sup>t</sup>*0*.*<sup>05</sup> = 1*.*7459. Portanto, rejeita-se a hipótese nula.

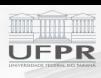

#### Teste para valor <sub>*ρ*0</sub> diferente de zero

O procedimento para as hipóteses com valor em julgamento *ρ*<sub>0</sub>, ou seja,

 $H_0: \rho = \rho_0$  vs  $H_a: \rho \neq \rho_0$  ou  $H_a: \rho < \rho_0$  ou  $H_a: \rho > \rho_0$ ,

usa outra estatística de teste.

A estatística é

$$
Z = \operatorname{arctanh}(r) = \frac{1}{2} \ln \left( \frac{1+r}{1-r} \right) \stackrel{\text{aprox}}{\sim} N(\mu_z, \sigma_z^2),
$$

em que

$$
\mu_z = \operatorname{arctanh}(\rho) = \frac{1}{2} \ln \left( \frac{1+\rho}{1-\rho} \right) \quad \text{e} \quad \sigma_z^2 = \frac{1}{n-3}
$$

sendo que tanh(*.*) é a tangente hiperbólica e arctanh(*.*) é o arco da tangente hiperbólica ou tanh*−*<sup>1</sup> (*.*).

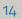

*,*

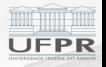

*,*

#### Intervalo de confiança para a correlação

Logo, para **testar a hipótese** *<sup>H</sup>*<sup>0</sup> : *<sup>ρ</sup>* <sup>=</sup> *<sup>ρ</sup>*0, pode-se usar a estatística

 $z = (\arctan(r) - \arctan(\rho))\sqrt{n-3}$ 

e rejeitar *<sup>H</sup>*<sup>0</sup> se abs(*z*) *> z*crt para o nível de significância *<sup>α</sup>*.

A partir da distribuição amostral acima definida, um **intervalo de confiança** 100(1 *<sup>−</sup> <sup>α</sup>*)% (aproximado) para o parâmetro de correlação é obtido por

$$
IC_{1-\alpha}(\rho) = \left(\tanh\left(\operatorname{arctanh}(r) - \frac{z_{\alpha/2}}{\sqrt{n-3}}\right), \tanh\left(\operatorname{arctanh}(r) + \frac{z_{\alpha/2}}{\sqrt{n-3}}\right)\right)
$$

em que *<sup>z</sup>α/*<sup>2</sup> é o quantil superior da distribuição Normal Padrão com *α/*<sup>2</sup> de área a sua direita.

**Atenção**: a aproximação Normal para a distribuição amostral de *<sup>Z</sup>* é considerada satisfatória para *<sup>n</sup> <sup>≥</sup>* <sup>25</sup>.

Aplicação

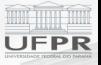

Para os dados de produção e comprimento de raízes, o intervalo de confiança para a correlação é

$$
IC_{1-\alpha}(\rho) = \tanh\left(\arctanh(r) \pm \frac{z_{\alpha/2}}{\sqrt{n-3}}\right)
$$
  
= tanh\left(\arctanh(0.756) \pm \frac{1.96}{\sqrt{18-3}}\right)  
= tanh(0.986 \pm 0.5061)  
= (0.4459, 0.9036),

em que se usou *<sup>±</sup>* para salvar espaço.

Pela **conexão** entre intervalo de confiança e teste de hipótese, não rejeita-se, por exemplo, a hipótese  $H_0$ :  $\rho = \rho_0 = 0.5$  para um teste bilateral ao nível 95%.

#### Outros tipos de correlação

- ► Correlação de Pearson assume que as variáveis tem distribuição Normal Bivariada.
- ► Se isso for satisfeito, então as distribuições marginais também serão Normais.
- **Associações diferentes da linear são** descritas impropriamente pelo coeficiente de correlação de Pearson.
- Existem outros tipos de correlação.
	- **Exercicação de Spearman.**
	- ▶ Correlação de Kendall.

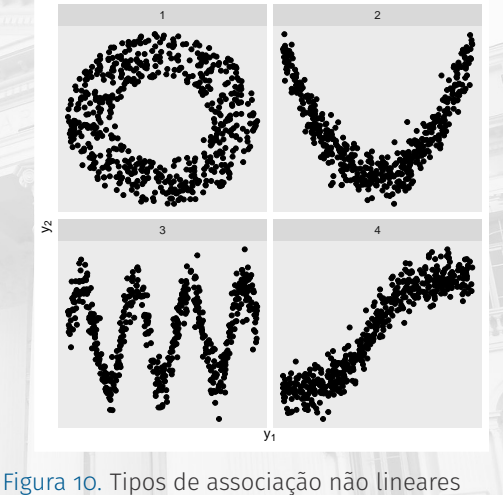

entre variáveis.

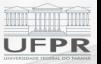

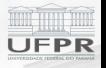

# <span id="page-17-0"></span>**[Considerações finais](#page-17-0)**

Prof. Walmes Marques Zeviani [Teste para a correlação](#page-0-0) 18

## <span id="page-18-0"></span>Considerações finais

#### **Neste vídeo**

- **Associação vs causalidade.**
- ▶ Teste de correlação de Pearson. **Correlação**
	- ▶ Correlação não implica causalidade.
	- Ausência de correlação não indica ausência de relação.
	- $\triangleright$  Os pressupostos são importantes.
	- ► Havendo fuga dos pressupostos:
		- **Procurar remediar** via transformação.
		- **Procurar um teste mais adequado** para o caso.

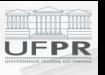

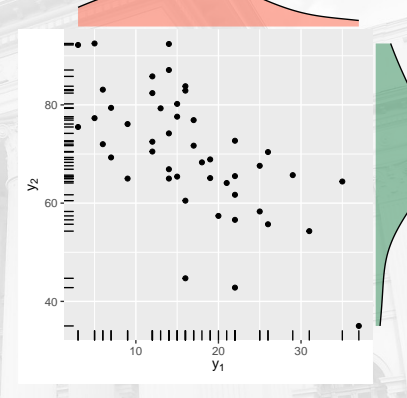

Figura 11. Diagrama de dispersão entre um par de variáveis.